Umschalten auf Komponente,

dann flexible Komponente auswählen

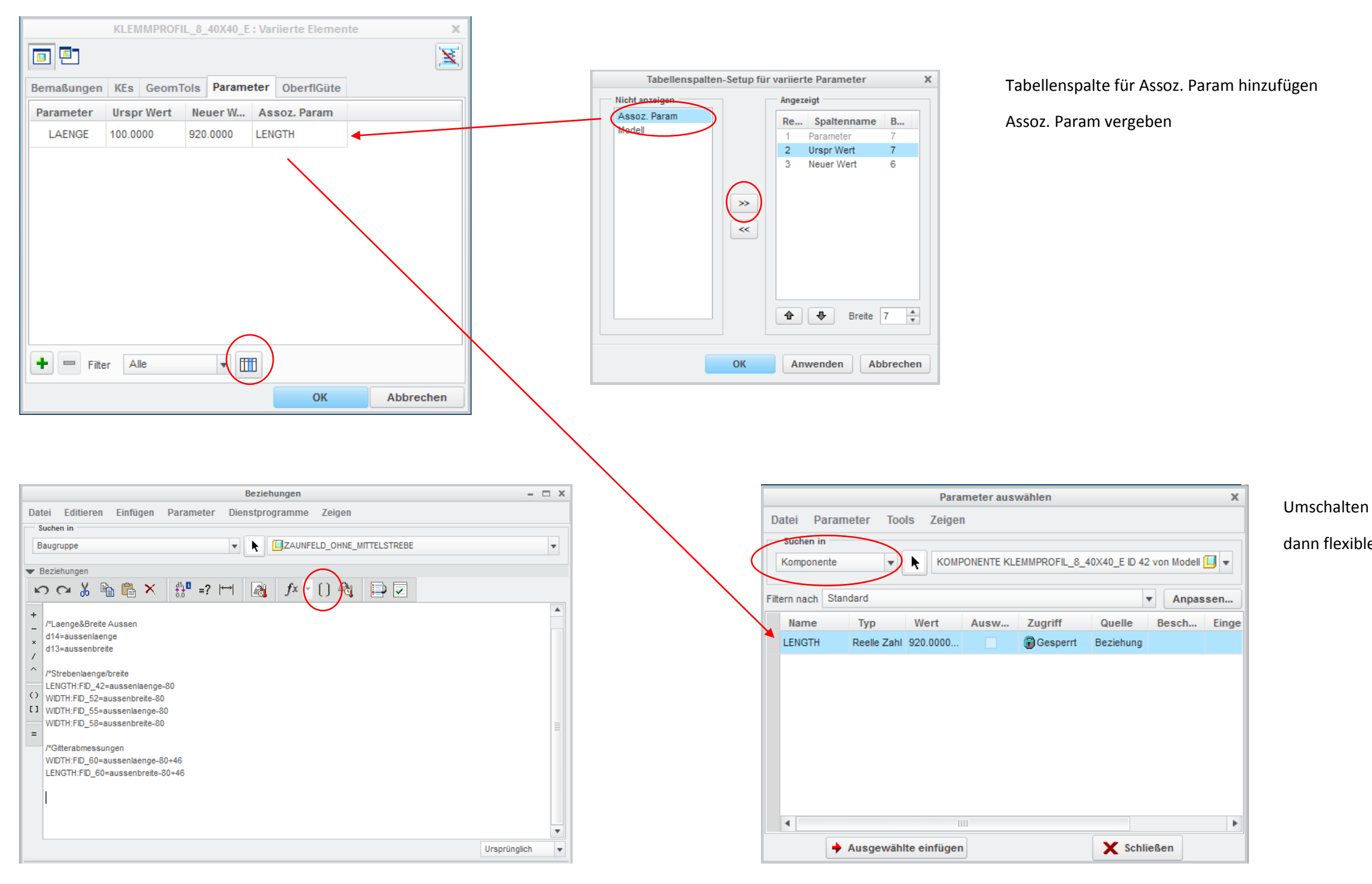

Assoziativer Parameter in Beziehung mittels der Klammer holen,

Parameter hat folgende Syntax:

"Parameter:FID\_00" und kann für Beziehungen verwendet werden